<u>Документ подписан прос**Министер с перомна**у</u>ки и высшего образо<mark>вания Российской Федерации</mark> Информация о владельце:<br>ФИО: Игнатенко Виталий Ивановитеральное государственное бюджетное образовательное учреждение высшего образования Должность: Проректор по образовательной деятельности и молодежной политике>Оранния<br>Дата поллисания: 18.06.2024 07%Закюлярный государственный университет им. Н.М. Федоровского» (ЗГУ) ФИО: Игнатенко Виталий Иванович Дата подписания: 18.06.2024 07<del>.533.58</del> Уникальный программный ключ: a49ae343af5448d45d7e3e1e499659da8109ba78

> УТВЕРЖДАЮ Проректор по ОД и МП

> > \_\_\_\_\_\_\_\_\_\_ Игнатенко В.И.

# **Нечеткая логика**

# рабочая программа дисциплины (модуля)

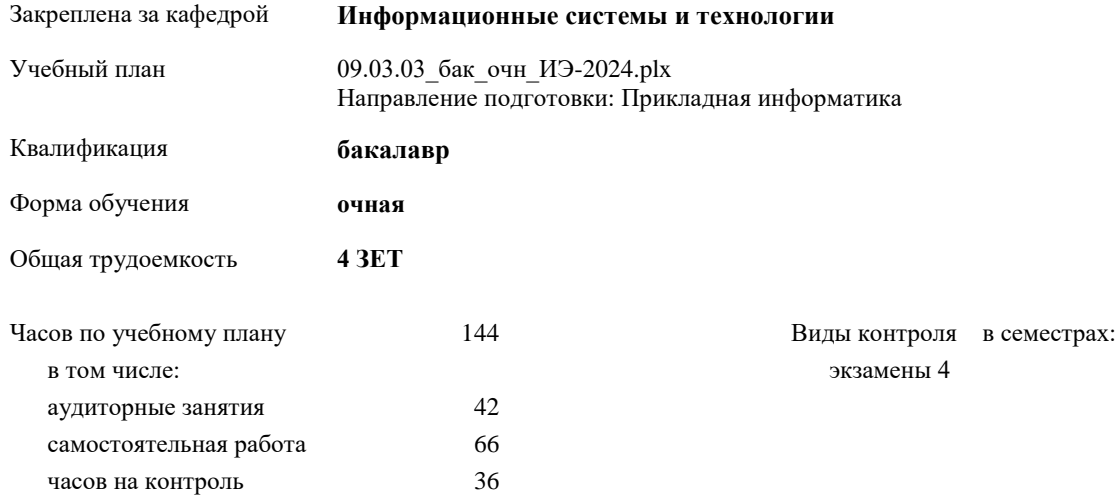

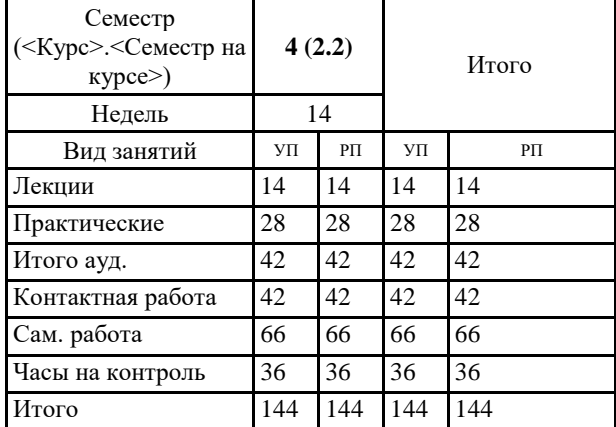

# **Распределение часов дисциплины по семестрам**

## Программу составил(и):

*старший преподаватель Е.А.Дыптан \_\_\_\_\_\_\_\_\_\_\_\_\_\_\_\_\_\_\_*

Согласовано:

*к.э.н. главный специалист отдела развития ПЕСХ М.В.Петухов \_\_\_\_\_\_\_\_\_\_\_\_\_\_\_\_\_\_\_*

Рабочая программа дисциплины

#### **Нечеткая логика**

разработана в соответствии с ФГОС:

Федеральный государственный образовательный стандарт высшего образования - бакалавриат по направлению подготовки 09.03.03 Прикладная информатика (приказ Минобрнауки России от 19.09.2017 г. № 922)

Рабочая программа одобрена на заседании кафедры

# **Информационные системы и технологии**

Протокол от г. № Срок действия программы: уч.г. Зав. кафедрой к.э.н., доцент Беляев И.С.

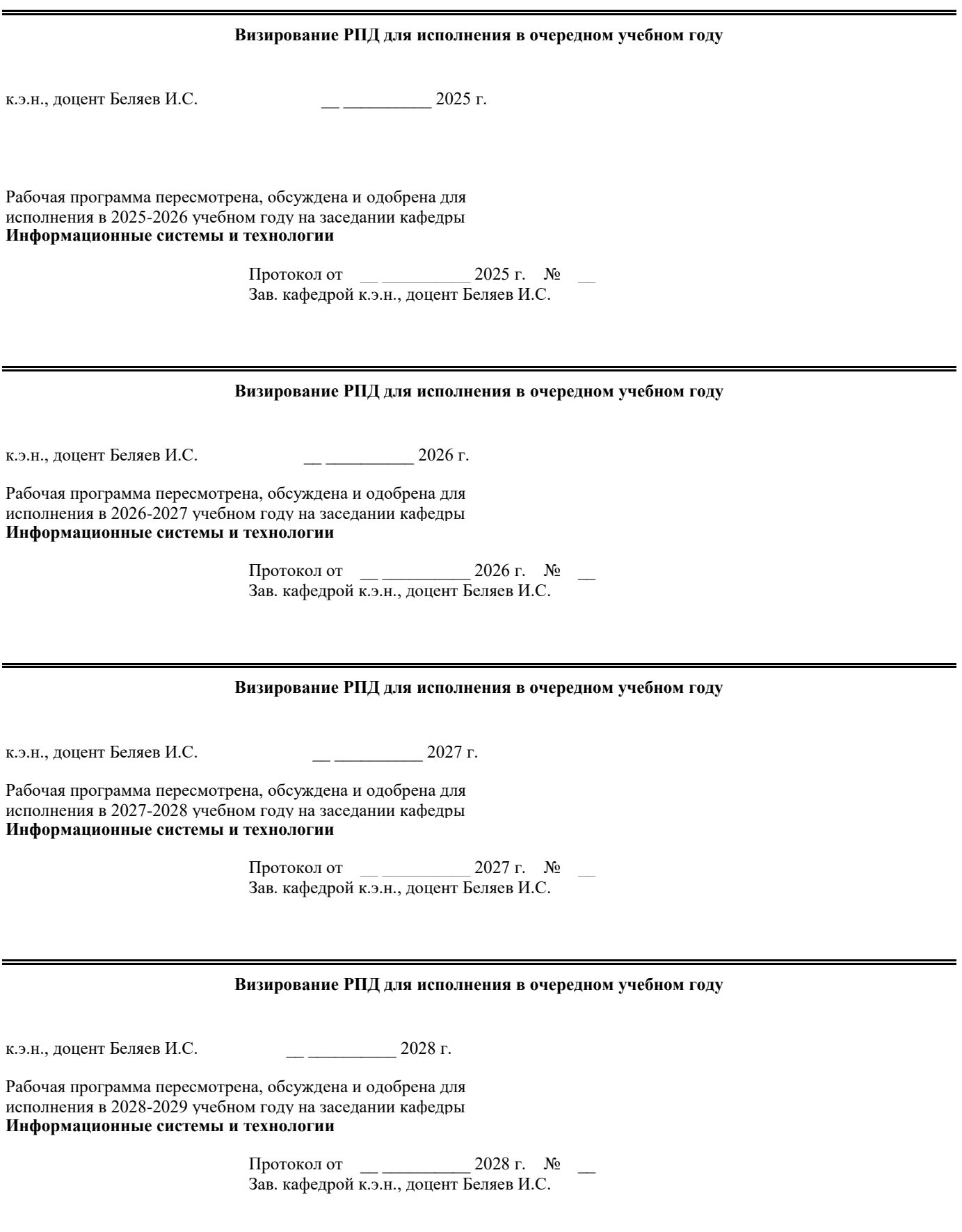

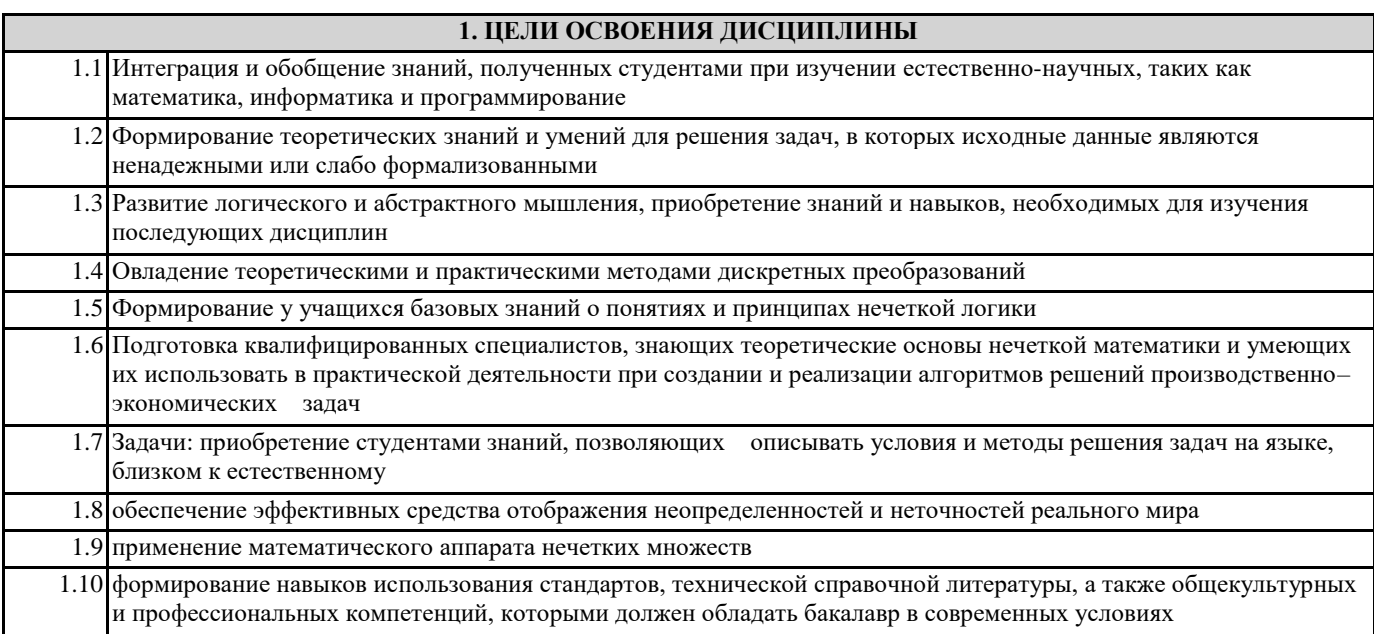

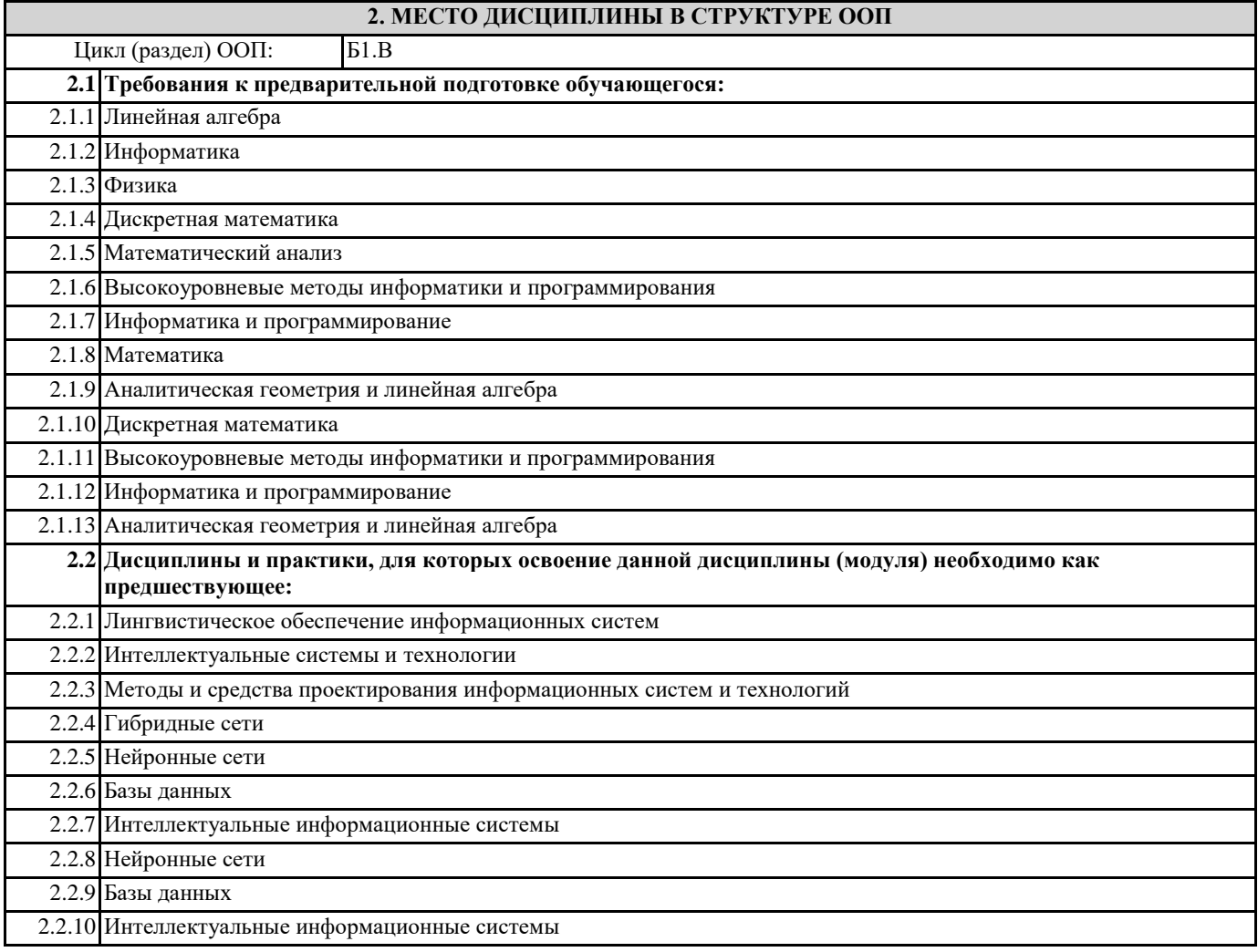

# 3. КОМПЕТЕНЦИИ ОБУЧАЮЩЕГОСЯ, ФОРМИРУЕМЫЕ В РЕЗУЛЬТАТЕ ОСВОЕНИЯ ДИСЦИПЛИНЫ (МОДУЛЯ)

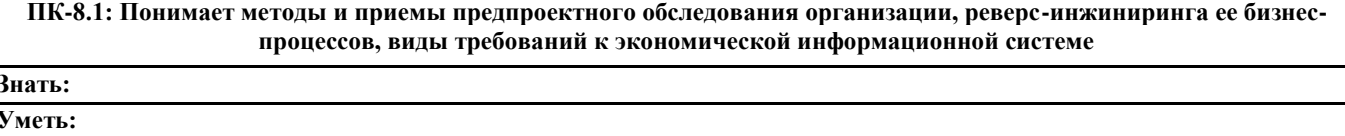

Владеть:

# ПК-8.2: Разрабатывает концепцию информационной системы, адаптирует бизнес-процессы организации к возможностям экономической информационной системы

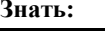

Уметь:

Владеть:

ПК-8.3: Выбирает и применяет (анкетирование, интервьюирование и другие) средства коммуникации с пользователями, приемы проведения реверс-инжиниринга и документирования бизнес-процессов

Знать:

Уметь:

Владеть:

# В результате освоения дисциплины обучающийся должен

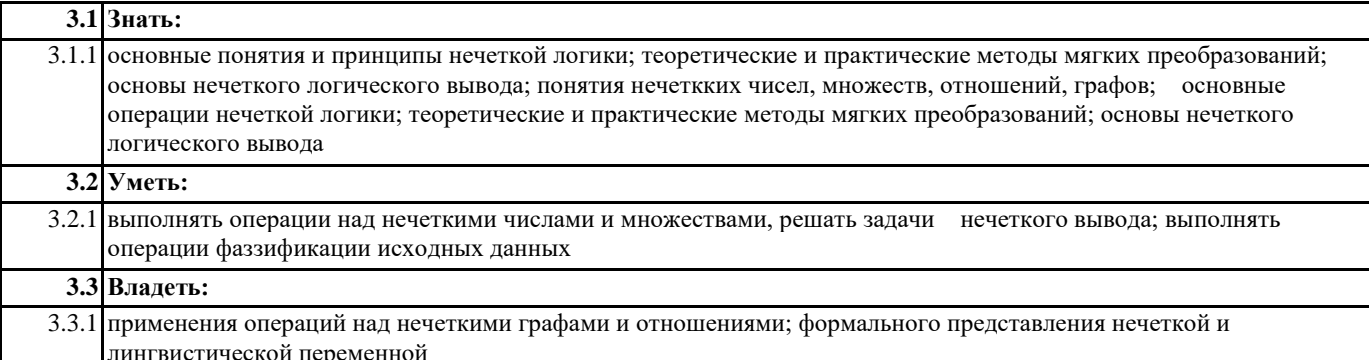

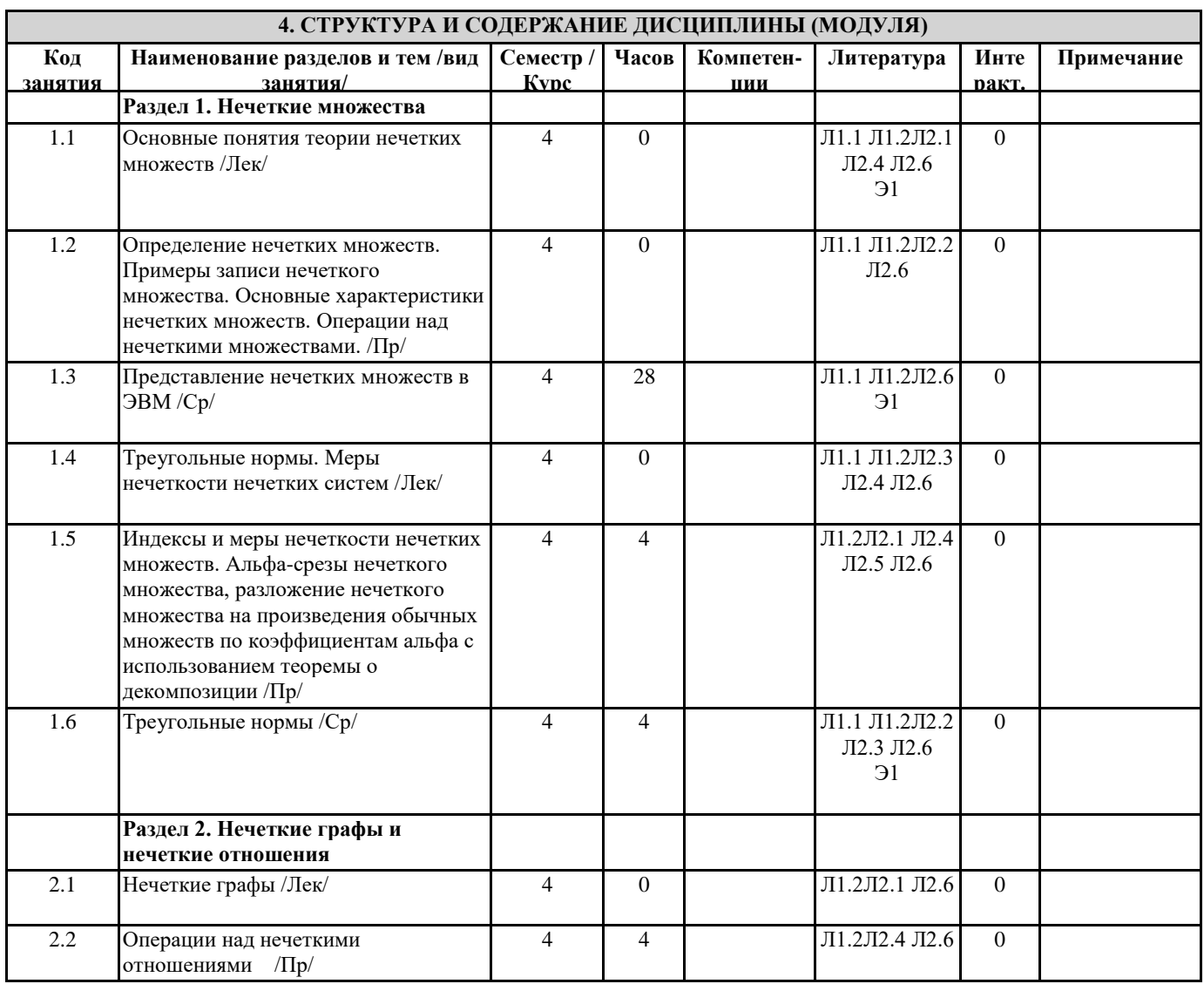

 $\overline{\phantom{a}}$ 

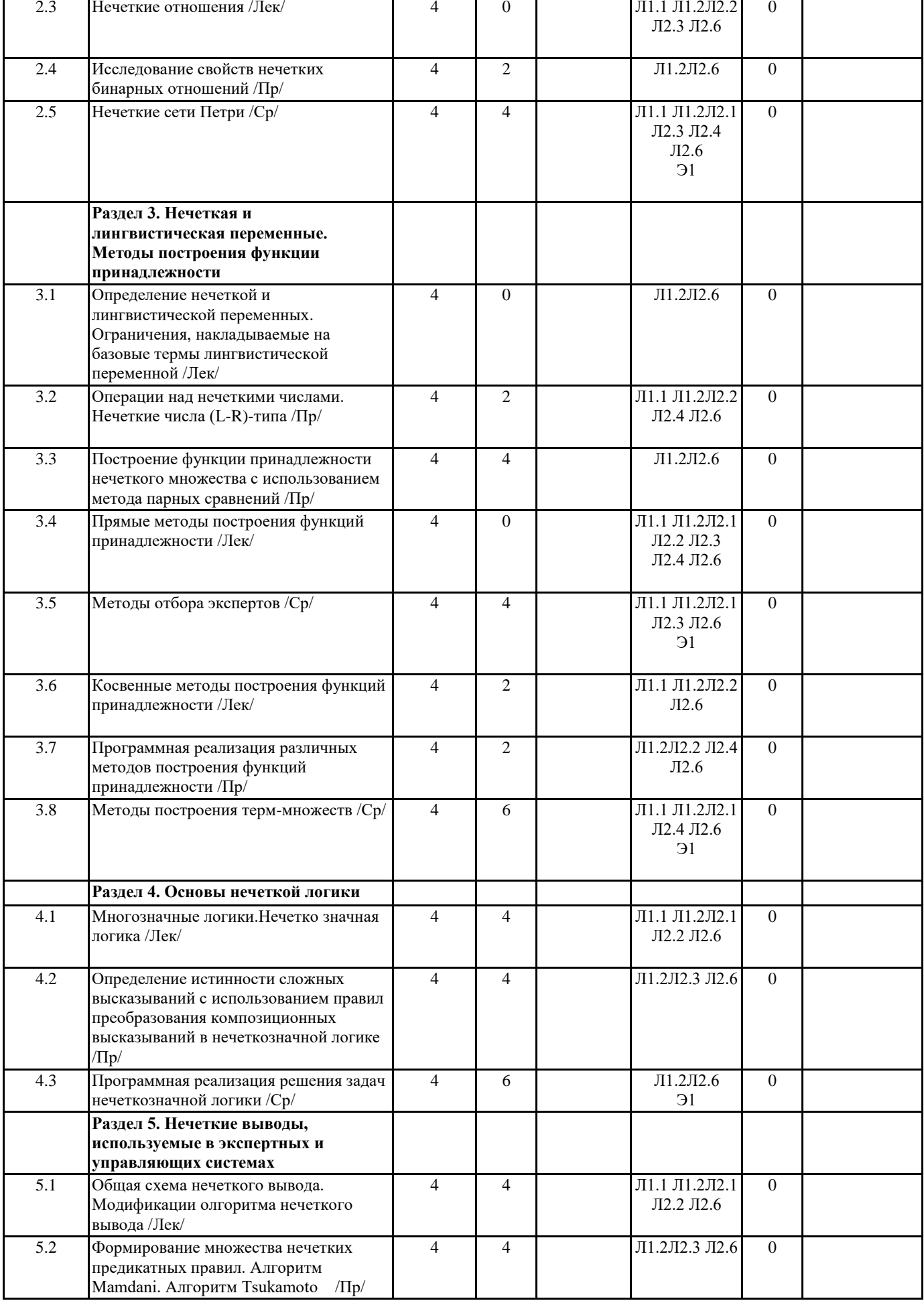

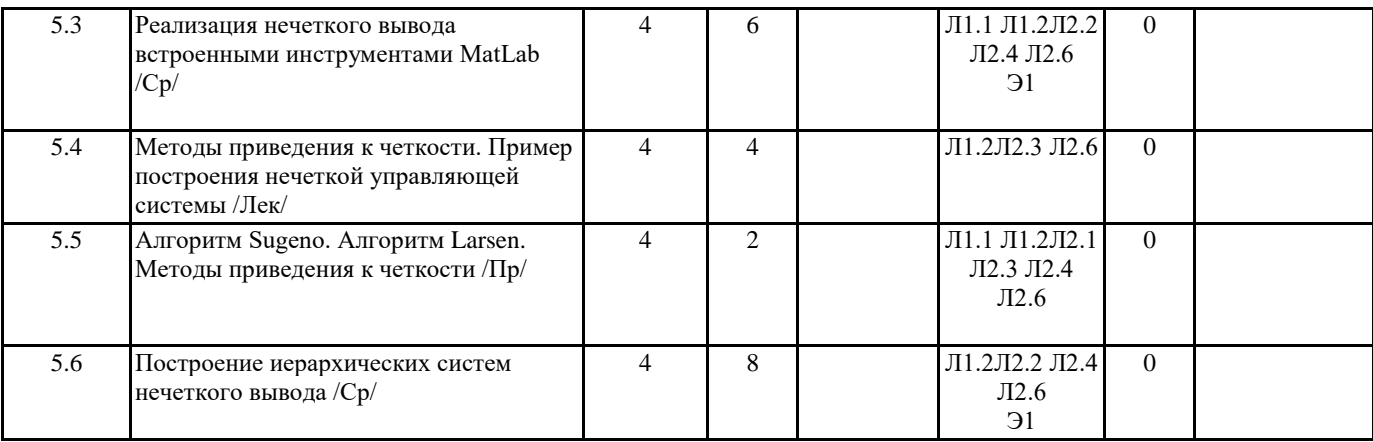

# 5. ФОНД ОЦЕНОЧНЫХ СРЕДСТВ

#### 5.1. Контрольные вопросы и задания

#### СПИСОК КОНТРОЛЬНЫХ ВОПРОСОВ К ЗАЧЕТУ

1. Виды неопределенности. В чем заключается принципиальное отличие объективной неопределенности от субъективной? Нечеткость и ее при-рода.

2. Понятие принадлежности. Понятие нечеткого множества. Типичные ви-ды функций принадлежности. Нормальные и субнормальные нечеткие множества. Простейшие операции над нечеткими множествами, их смысл и практическое применение.

3. Расстояние Хемминга и Евклидово расстояние между нечеткими мно-жествами: определение, использование при решении практических за-дач.

4. Обычное множество, ближайшее к нечеткому: определение, использо-вание при решении практических задач. Индексы нечеткости: опреде-ление, использование при решении практических задач.

5. Оценка нечеткости через энтропию. Ограничения на использование эн-тропии для оценки нечеткости.

6. Множество уровня  $\square$ . Теорема о декомпозиции, ее практическое при-менение.

7. Нечеткий граф: определение, представление, использование при реше-нии практических задач. Многозначное отображение элемента х в эле-менты универсального множества.

8. Нечеткое отношение: определение, использование при решении прак-тических задач. Свойства нечетких бинарных отношений. Приведите примеры нечетких бинарных отношений.

9. Нечеткая переменная: суть, представление, использование при решении практических задач, примеры.

10. Лингвистическая переменная: суть, представление, использование при решении практических задач, примеры.

Упорядочение базового терм-множества. Условия формирования лингвистической переменной.

11. Прямые методы построения функции принадлежности для одного эксперта. Непосредственное назначение степени принадлежности. До-стоинства и недостатки метода. Приведите пример использования ука-занного метода.

12. Прямые методы построения функции принадлежности для одного эксперта. Метод семантических дифференциалов, его

особенности, до-стоинства, недостатки и область применения. Приведите пример ис-пользования указанного метода.

13. Прямые методы построения функции принадлежности для одного эксперта. Вычисление частичной принадлежности друг другу строгих (четких) множеств; особенности, достоинства и недостатки метода. Приведите пример использования указанного метода.

14. Косвенные методы построения функции принадлежности для одного эксперта. Метод парных сравнений, его особенности, достоинства и не-достатки. Приведите пример использования указанного метода.

15. Прямые методы построения функции принадлежности для группы экспертов. Вероятностная интерпретация функции принадлежности. Особенности, достоинства и недостатки метода. Приведите пример ис-пользования указанного метода. 16. Прямые методы построения функции принадлежности для группы экспертов. Определение параметров заранее заданной функции. Осо-бенности, достоинства и недостатки метода. Приведите пример исполь-зования указанного метода.

17. Косвенные методы построения функции принадлежности для группы экспертов. Построение функции принадлежности на основе интерваль-ных оценок: общий подход, основные типы функций уровневых огра-ничений, достоинства и недостатки метода. Приведите пример исполь-зования указанного метода.

18. Построение функции принадлежности лингвистических термов с ис-пользованием статистических данных. Особенности, достоинства и не-достатки метода. Приведите пример использования указанного метода.

19. Многозначная логика. Принципиальное отличие двухзначной и мно-гозначной логики. Простые и составные высказывания, определение степени истинности для составных высказываний. Приведите примеры простых и составных высказываний.

20. Нечеткая логическая формула. Степень равносильности нечетких формул: определение и практическое применение. Понятие тавтологии и противоречия в нечеткой логике. Нечеткий предикат. Приведите при-меры нечетких логических формул и нечетких предикатов.

21. Нечеткозначная логика. Основные виды высказываний, используе-мые в нечеткозначной логике. Опишите с помощью этих высказываний некоторые обычные, вербальные суждения.

22. Правила преобразования композиционных высказываний в нечетко-значной логике, практическое применение композиционных высказы-ваний, примеры.

23. Нечеткие выводы, используемые в экспертных и управляющих си-стемах: общий подход, примеры использования. 24. Нечеткие выводы, используемые в экспертных и управляющих си-стемах. Алгоритм Mamdani: описание, примеры использования.

25. Нечеткие выводы, используемые в экспертных и управляющих си-стемах. Алгоритм Tsukamoto: описание, примеры использования.

26. Нечеткие выводы, используемые в экспертных и управляющих си-стемах. Алгоритм Sugeno: описание, примеры использования.

27. Нечеткие выводы, используемые в экспертных и управляющих си-стемах. Алгоритм Larsen: описание, примеры использования.

28. Нечеткие выводы, используемые в экспертных и управляющих си-стемах. Методы приведения к четкости.

#### **5.2. Темы письменных работ**

## **5.3. Фонд оценочных средств**

S:\Student\Education\Кафедра ИСиТ\Дыптан\Нечеткая логика\7.ФОС **5.4. Перечень видов оценочных средств**

Контрольные вопросы для проведения текущего контроля. Контрольные вопросы для проведения промежуточной аттестации по итогам освоения дисциплины. ОТчеты по практическим работам. Тесты

# **6. УЧЕБНО-МЕТОДИЧЕСКОЕ И ИНФОРМАЦИОННОЕ ОБЕСПЕЧЕНИЕ ДИСЦИПЛИНЫ (МОДУЛЯ)**

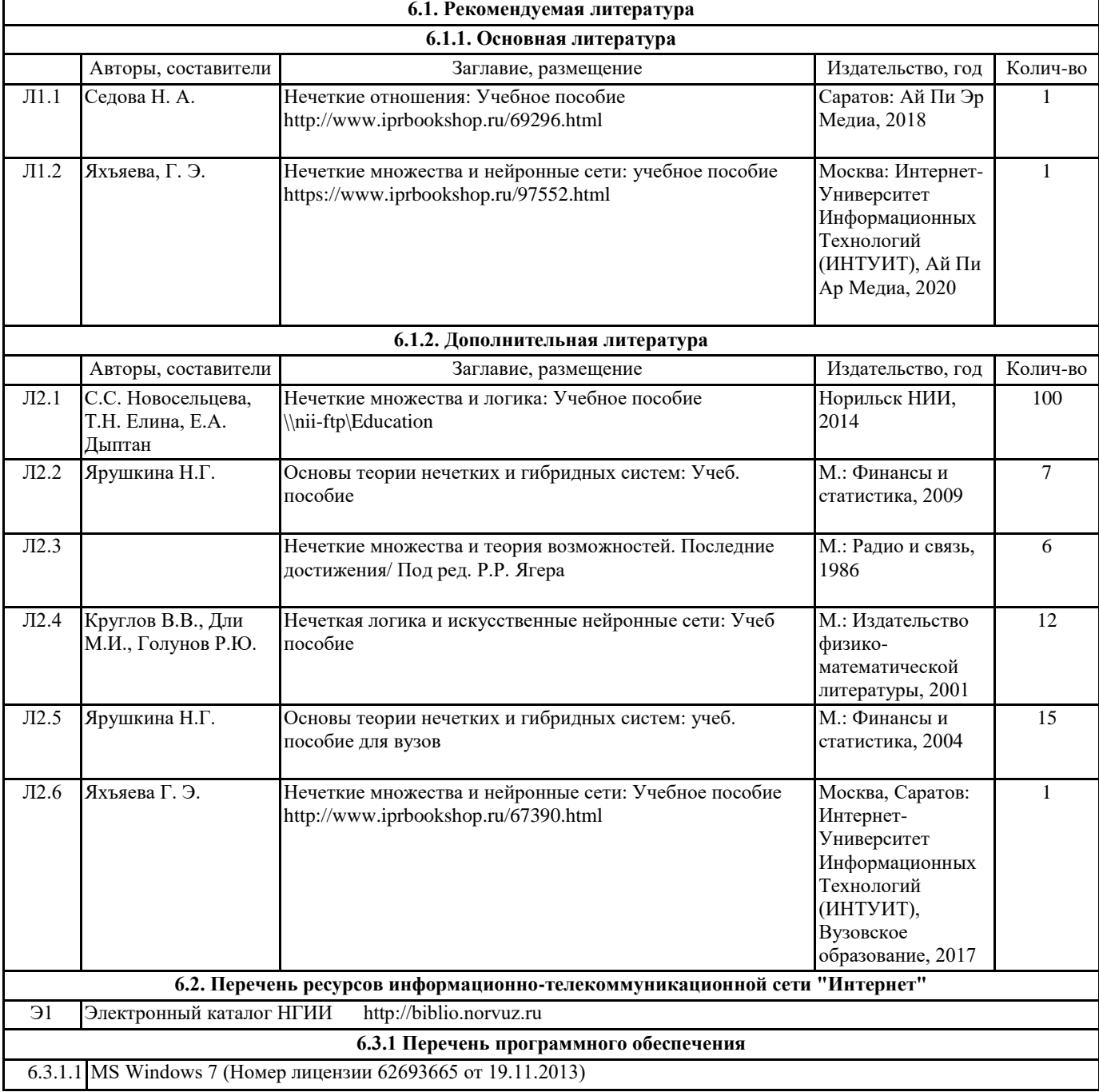

#### 6.3.1.2 MS Office Standard 2007 (Номер лицензии 62693665 от 19.11.2013)

6.3.1.3 Mathlab R2010b (Номер лицензии 622090 от 23.12.2009)

6.3.1.4 MS Office Standard 2010 (Номер лицензии 62693665 от 19.11.2013)

6.3.1.5 Lazarus

6.3.1.6 Free Pascal

6.3.1.7 Microsoft Visual Studio 2010 (версия для образовательных учреждений)

**6.3.2 Перечень информационных справочных систем**

# **7. МАТЕРИАЛЬНО-ТЕХНИЧЕСКОЕ ОБЕСПЕЧЕНИЕ ДИСЦИПЛИНЫ (МОДУЛЯ)** 7.1 Аудитории для проведения учебных занятий, предусмотренных программой магистратуры представляют собой помещения, оснащенные оборудованием и техническими средствами обучения, состав которых определяется в рабочих программах дисциплин (модулей). 7.2 Для проведения лекционных занятий предоставляются аудитории, оснащенные специализированной мебелью, демонстрационным оборудованием (проектор, экран, компьютер/ноутбук) с соответствующим программным обеспечением, меловой (и) или маркерной доской. 7.3 Для проведения занятий семинарского типа (семинары, практические занятия) предоставляются аудитории, оснащенные специализированной мебелью, демонстрационным оборудованием (проектор, экран, компьютер/ноутбук) с соответствующим программным обеспечением, меловой (и) или маркерной доской. 7.4 Для проведения групповых (индивидуальных) консультаций предоставляется аудитория, оснащенная специализированной мебелью, меловой (и) или маркерной доской. 7.5 Для проведения мероприятий текущего контроля и промежуточной аттестации - аудитория, оснащенная специализированной мебелью, демонстрационным оборудованием (проектор, экран компьютер/ноутбук) с соответствующим программным обеспечением, меловой (и) или маркерной доской. 7.6 Для проведения практических занятий (лабораторных работ) задействованы специализированные учебные помещения, оснащенные оборудованием: 7.7 7.8 209 - аудитория для проведения лекционных, практических, семинарских и интерактивных занятий, самостоятельной работы. Мультимедийный класс. Компьютерный класс. (посадочных мест – 45) 7.9 1 проектор Panasonic PT-LB60NTE 7.10 MS Windows XP (Номер лицензии 62693665 от 19.11.2013) 7.11 MS Access 2007 (Номер лицензии 62693665 от 19.11.2013) 7.12 MS Office Standard 2007 (Номер лицензии 62693665 от 19.11.2013) 7.13 CorelDraw Graphics Suite X5 (Номер лицензии 4069593 от 28.07.2010) 7.14 7.15 403 - аудитория для проведения лекционных, практических, семинарских, интерактивных занятий (мультимедийный класс) (посадочных мест – 22) 7.16 11 компьютеров (Intel Core 2 Duo E6550 2.33GHz, 3Гб ОЗУ, HDD 160 Гб)1 компьютер (Intel Core i3-2120 3.30GHz, 1Гб ОЗУ, HDD 250 Гб), интерактивная доская iRU, 1 проектор NEC UM361x 7.17 Лицензионное ПО 7.18 MS Windows 7 (Номер лицензии 62693665 от 19.11.2013) 7.19 MS Office Standard 2013 (Номер лицензии 62693665 от 19.11.2013) 7.20 MS Access 2013 (Номер лицензии 63765822 от 30.06.2014) 7.21 RMeasiteach Next Generation (Номер лицензии 1SV-367) 7.22 Бесплатное ПО 7.23 Консультант Плюс (версия для образовательных учреждений) 7.24 Microsoft Visual Studio 2010 (версия для образовательных учреждений) 7.25 Free Pascal 7.26 Pascal ABC.NET 7.27 7.28 Ауд. 407 - аудитория для проведения лекционных, практических, семинарских занятий, самостоятельной работы. Мультимедийный класс. Компьютерный класс (посадочных мест – 26) 7.29 12 компьютеров (Intel Pentium(R) G850 2.90GHz, 2Гб ОЗУ, HDD 320 Гб), Epson-eb-l255f 7.30 Лицензионное ПО 7.31 MS Windows 7 (Номер лицензии 62693665 от 19.11.2013) 7.32 MS Office Standard 2013 (Номер лицензии 62693665 от 19.11.2013)

┑

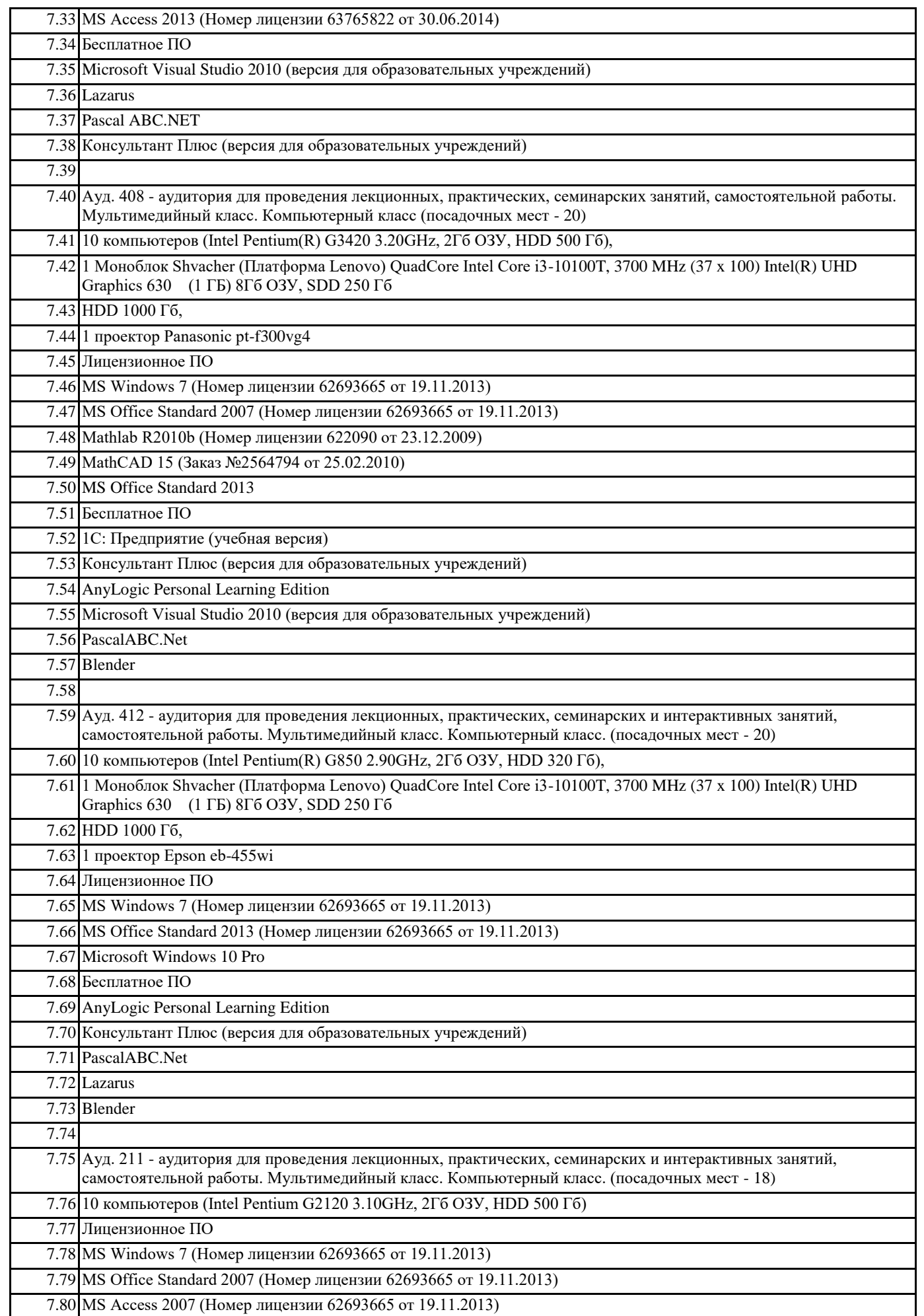

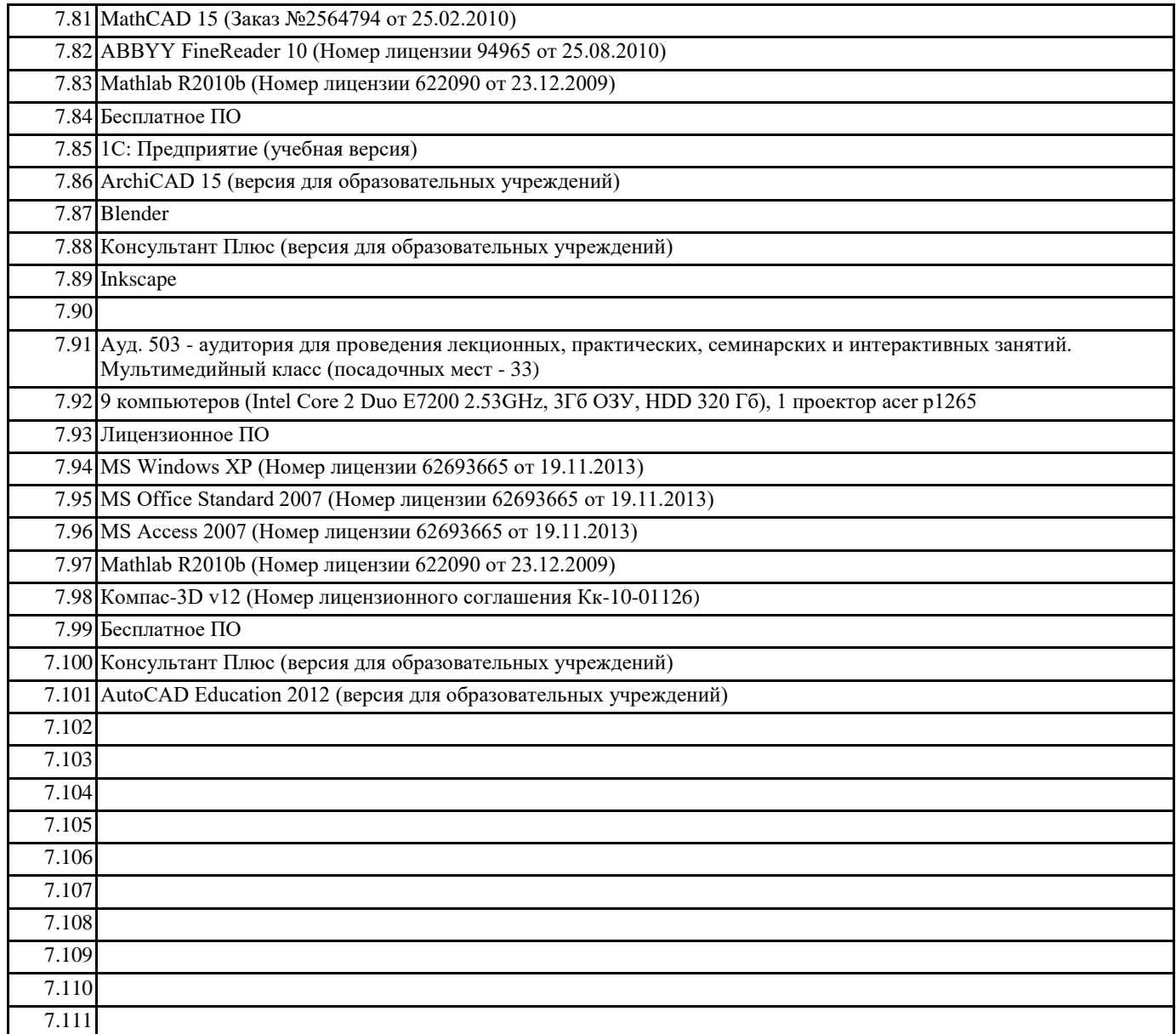

#### **8. МЕТОДИЧЕСКИЕ УКАЗАНИЯ ДЛЯ ОБУЧАЮЩИХСЯ ПО ОСВОЕНИЮ ДИСЦИПЛИНЫ (МОДУЛЯ)**

Планирование и организация времени, необходимого для изучения дисциплины

Важным условием успешного освоения дисциплины является создание системы правильной организации труда, позволяющей распределить учебную нагрузку равномерно в соответствии с графиком образовательного процесса. Большую помощь в этом может оказать составление плана работы на семестр, месяц, неделю, день. Его наличие позволит подчинить свободное время целям учебы, трудиться более успешно и эффективно. С вечера всегда надо распределять работу на завтрашний день. В конце каждого дня целесообразно подвести итог работы: тщательно проверить, все ли выполнено по намеченному плану, не было ли каких-либо отступлений, а если были, по какой причине они произошли. Нужно осуществлять самоконтроль, который является необходимым условием успешной учебы. Если что-то осталось невыполненным, необходимо изыскать время для завершения этой части работы, не уменьшая объема недельного плана. Все задания к лабораторным работам, а также задания, вынесенные на самостоятельную работу, рекомендуется выполнять непосредственно после соответствующей темы лекционного курса, что способствует лучшему усвоению материала, позволяет своевременно выявить и устранить «пробелы» в знаниях, систематизировать ранее пройденный материал, на его основе приступить к овладению новыми знаниями и навыками.

Система обучения основывается на рациональном сочетании нескольких видов учебных занятий (в первую очередь, лекций и лабораторных), работа над которыми обладает определенной спецификой.

Подготовка к лекциям

Знакомство с дисциплиной происходит уже на первой лекции, где от студента требуется не просто внимание, но и самостоятельное оформление конспекта. При работе с конспектом лекций необходимо учитывать тот фактор, что одни лекции дают ответы на конкретные вопросы темы, другие – лишь выявляют взаимосвязи между явлениями, помогая студенту понять глубинные процессы развития изучаемого предмета как в истории, так и в настоящее время. Конспектирование лекций – сложный вид вузовской аудиторной работы, предполагающий интенсивную умственную деятельность студента. Конспект является полезным тогда, когда записано самое существенное и сделано это самим обучающимся. Не надо стремиться записать дословно всю лекцию. Такое «конспектирование» приносит больше вреда, чем пользы. Целесообразно вначале понять основную мысль, излагаемую лектором, а затем записать ее. Желательно запись

осуществлять на одной странице листа или оставляя поля, на которых позднее, при самостоятельной работе с конспектом, можно сделать дополнительные записи, отметить непонятные места.

Конспект лекции лучше подразделять на пункты, соблюдая красную строку. Этому в большой степени будут способствовать вопросы плана лекции, предложенные преподавателям. Следует обращать внимание на акценты, выводы, которые делает лектор, отмечая наиболее важные моменты в лекционном материале замечаниями «важно», «хорошо запомнить» и т.п. Можно делать это и с помощью разноцветных маркеров или ручек, подчеркивая термины и определения. Целесообразно разработать собственную систему сокращений, аббревиатур и символов. Однако при дальнейшей работе с

конспектом символы лучше заменить обычными словами для быстрого зрительного восприятия текста. Работая над конспектом лекций, всегда необходимо использовать не только учебник, но и ту литературу, которую дополнительно рекомендовал лектор. Именно такая серьезная, кропотливая работа с лекционным материалом позволит

глубоко овладеть теоретическим материалом.

# Подготовка к практическим работам

Подготовку к каждому занятию студент должен начать с ознакомления с планом занятия, который отражает содержание предложенной темы. Тщательное продумывание и изучение вопросов плана основывается на проработке текущего материала лекции, а затем изучения обязательной и дополнительной литературы, рекомендованной к данной теме. Все новые понятия по изучаемой теме необходимо выучить наизусть и внести в глоссарий, который целесообразно вести с самого начала изучения курса.

Результат такой работы должен проявиться в способности студента свободно ответить на теоретические на теоретические вопросы практикума, его выступлении и участии в коллективном обсуждении вопросов изучаемой темы, правильном выполнении лабораторных работ и самостоятельных работ.

В процессе подготовки к занятиям, студентам необходимо обратить особое внимание на самостоятельное изучение рекомендованной литературы. При всей полноте конспектирования лекции в ней невозможно изложить весь материал из-за лимита аудиторных часов. Поэтому самостоятельная работа с учебниками, учебными пособиями, научной, справочной литературой, материалами периодических изданий и Интернета является наиболее эффективным методом получения дополнительных знаний, позволяет значительно активизировать процесс овладения информацией, способствует более глубокому усвоению изучаемого материала, формирует у студентов свое отношение к конкретной проблеме

Подготовка к промежуточной аттестации

При подготовке к промежуточной аттестации целесообразно:

- внимательно изучить перечень вопросов и определить, в каких источниках находятся сведения, необходимые для ответа на них;

- внимательно прочитать рекомендованную литературу;

- составить краткие конспекты ответов (планы ответов).

Методические указания для преподавателей

Рекомендуемые средства, методы обучения, способы учебной деятельности, применение которых для освоения конкретных модулей рабочей учебной программы наиболее эффективно:

– обучение теоретическому материалу рекомендуется основывать на основной и дополнительной литературе, изданных типографским или электронным способом конспектах лекций; рекомендуется в начале семестра ознакомить студентов с программой дисциплины, перечнем теоретических вопросов для текущего промежуточного и итогового контроля знаний, что ориентирует и поощрит студентов к активной самостоятельной работе;

- рекомендуется проводить лекционные занятия с использованием мультимедийной техники (проектора). На первом занятии до студентов должны быть доведены требования к освоению разделов дисциплины, правила выполнения и сдачи лабораторной работы, индивидуального задания (проверочной работы) (ИЗ/ПР), перечень рекомендуемой литературы. Желательно провести обзор тем, которые будут изучены в течение семестра с тем, чтобы студенты более осознанно подходили к выполнению самостоятельной работы и выполнения ИЗ/ПР. Также часть занятий проводятся в активной и интерактивной форме.

Учебный процесс, опирающийся на использование интерактивных методов обучения, организуется с учетом включенности в процесс познания всех студентов группы без исключения. Совместная деятельность означает, что каждый вносит свой особый индивидуальный вклад, в ходе работы идет обмен знаниями, идеями, способами деятельности. Организуются индивидуальная, парная и групповая работа, используется проектная работа, ролевые игры, осуществляется работа с документами и различными источниками информации и т.д.

Интерактивные методы основаны на принципах взаимодействия, активности обучаемых, опоре на групповой опыт, обязательной обратной связи. Создается среда образовательного общения, которая характеризуется открытостью, взаимодействием участников, равенством их аргументов, накоплением совместного знания, возможностью взаимной оценки и контроля.